## Package 'limSolve'

September 21, 2023

<span id="page-0-0"></span>Version 1.5.7 Title Solving Linear Inverse Models Author Karline Soetaert [aut, cre], Karel Van den Meersche [aut], Dick van Oevelen [aut], Charles L. Lawson [ctb] (file inverse.f), Richard J. Hanson [ctb] (file inverse.f), Jack Dongarra [ctb] (files solve.f, inverse.f), Cleve Moler [ctb] (file solve.f) Maintainer Karline Soetaert <karline.soetaert@nioz.nl> **Depends**  $R$  ( $>= 2.10$ ) Imports quadprog, lpSolve, MASS Description Functions that (1) find the minimum/maximum of a linear or quadratic function: min or max (f(x)), where  $f(x) = ||Ax-b||^2$  or  $f(x) = \text{sum}(a_i * x_i)$ subject to equality constraints Ex=f and/or inequality constraints Gx>=h, (2) sample an underdeterminedor overdetermined system Ex=f subject to Gx>=h, and if applicable Ax~=b, (3) solve a linear system Ax=B for the unknown x. It includes banded and tridiagonal linear systems. License GPL Copyright inst/COPYRIGHTS LazyData yes NeedsCompilation yes Repository CRAN Date/Publication 2023-09-21 19:10:02 UTC

## R topics documented:

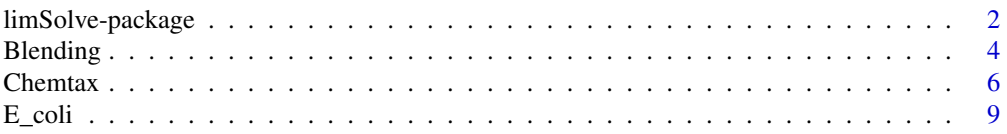

## <span id="page-1-0"></span>2 limSolve-package

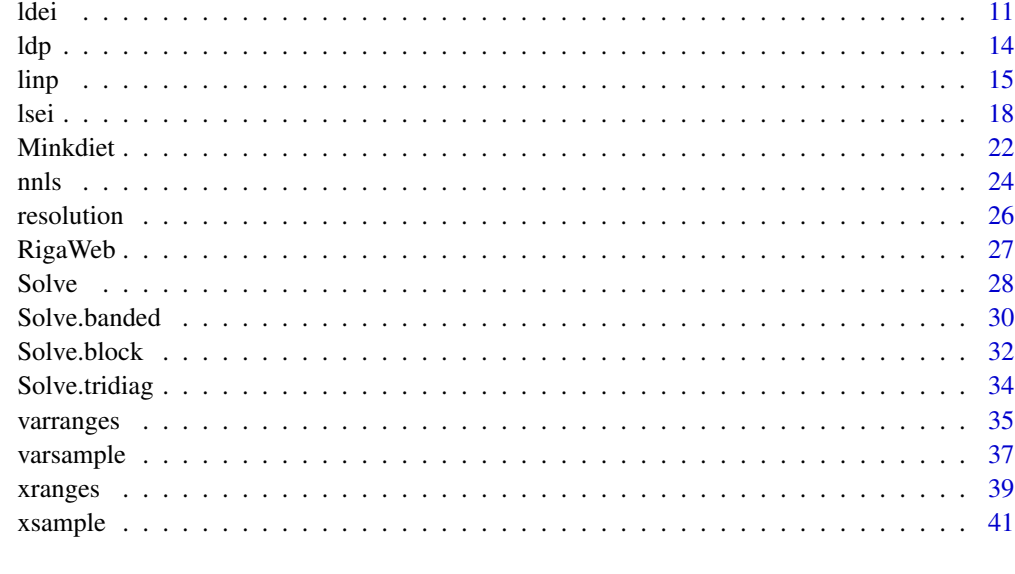

## **Index** [45](#page-44-0)

limSolve-package *Solving Linear Inverse Models*

## Description

Functions that:

(1.) Find the minimum/maximum of a linear or quadratic function: min or max  $(f(x))$ , where  $f(x) = ||Ax - b||^2$  or  $f(x) = sum(ai * xi)$  subject to equality constraints  $Ex = f$  and/or inequality constraints  $Gx \geq h$ .

(2.) Sample an underdetermined- or overdetermined system  $Ex = f$  subject to  $Gx \ge -h$ , and if applicable  $Ax = b$ .

(3.) Solve a linear system  $Ax = B$  for the unknown x. Includes banded and tridiagonal linear systems.

The package calls Fortran functions from LINPACK

#### Details

limSolve is designed for solving linear inverse models (LIM).

These consist of linear equality and, or inequality conditions, which can be solved either by least squares or by linear programming techniques.

Amongst the possible applications are: food web quantification, flux balance analysis (e.g. metabolic networks), compositional estimation, and operations research problems.

The package contains several examples to exemplify its use

<span id="page-2-0"></span>limSolve-package 3

#### Author(s)

Karline Soetaert (Maintainer),

Karel Van den Meersche

Dick van Oevelen

## References

Van den Meersche K, Soetaert K, Van Oevelen D (2009). xsample(): An R Function for Sampling Linear Inverse Problems. Journal of Statistical Software, Code Snippets, 30(1), 1-15.

<https://www.jstatsoft.org/v30/c01/>

## See Also

[Blending](#page-3-1), [Chemtax](#page-5-1), [RigaWeb](#page-26-1), [E\\_coli](#page-8-1), [Minkdiet](#page-21-1) the examples.

[ldei](#page-10-1), [lsei](#page-17-1),[linp](#page-14-1), [ldp](#page-13-1), [nnls](#page-23-1) to solve LIM

[xranges](#page-38-1), [varranges](#page-34-1) to estimate ranges of unknowns and variables

[xsample](#page-40-1), [varsample](#page-36-1) to create a random sample of unknowns and variables

[Solve](#page-27-1), [Solve.banded](#page-29-1), [Solve.tridiag](#page-33-1), to solve non-square, banded and tridiagonal linear systems of equations.

[resolution](#page-25-1) row and column resolution of a matrix

package vignette limSolve

```
## Not run:
## show examples (see respective help pages for details)
example(Blending)
example(Chemtax)
example(E_coli)
example(Minkdiet)
## run demos
demo("limSolve")
## open the directory with original E_coli input file
browseURL(paste(system.file(package="limSolve"), "/doc", sep=""))
## show package vignette with tutorial about xsample
vignette("xsample")
## show main package vignette
vignette("limSolve")
```
#### <span id="page-3-1"></span><span id="page-3-0"></span>Description

A manufacturer produces a feeding mix for pet animals.

The feed mix contains two nutritive ingredients and one ingredient (filler) to provide bulk. One kg of feed mix must contain a minimum quantity of each of four nutrients as below:

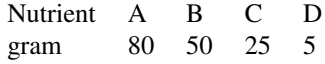

The ingredients have the following nutrient values and cost

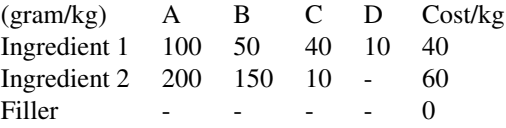

The problem is to find the composition of the feeding mix that minimises the production costs subject to the constraints above.

Stated otherwise: what is the optimal amount of ingredients in one kg of feeding mix? Mathematically this can be estimated by solving a linear programming problem:

$$
\min(\sum Cost_i * x_i)
$$

subject to

$$
x_i \geq 0
$$
  

$$
Ex = f
$$
  

$$
Gx \geq h
$$

Where the Cost (to be minimised) is given by:

$$
x_1 * 40 + x_2 * 60
$$

The equality ensures that the sum of the three fractions equals 1:

$$
1 = x_1 + x_2 + x_3
$$

And the inequalities enforce the nutritional constraints:

$$
100 * x_1 + 200 * x_2 > 80
$$
  

$$
50 * x_1 + 150 * x_2 > 50
$$

and so on

The solution is Ingredient1 (x1) = 0.5909, Ingredient2 (x2)=0.1364 and Filler (x3)=0.2727.

#### <span id="page-4-0"></span>Blending 5

## Usage

Blending

## Format

A list with matrix G and vector H that contain the inequality conditions and with vector Cost, defining the cost function.

Columnnames of G or names of Cost are the names of the ingredients, rownames of G and names of H are the nutrients.

## Author(s)

Karline Soetaert <karline.soetaert@nioz.nl>.

## See Also

[linp](#page-14-1) to solve a linear programming problem.

```
# Generate the equality condition (sum of ingredients = 1)
E \le - rep(1, 3)F \leq -1G <- Blending$G
H <- Blending$H
# add positivity requirement
G \leftarrow rbind(G, diag(3))
H < -c(H, rep(0, 3))# 1. Solve the model with linear programming
res \le linp(E = t(E), F = F, G = G, H = H, Cost = Blending$Cost)
# show results
print(c(res$X, Cost = res$solutionNorm))
dotcharf(x = as.vector(resK), labels = colnames(G),main = "Optimal blending with ranges",
         sub = "using linp and xranges", pch = 16,
         xlim = c(0, 1)# 2. Possible ranges of the three ingredients
(xr < -xrange(s(E, F, G, H))segments(xr[,1], 1:ncol(G), xr[,2], 1:ncol(G))
legend ("topright", pch = c(16, NA), lty = c(NA, 1),
        legend = c("Minimal cost", "range"))
# 3. Random sample of the three ingredients
```

```
xs \leq -xsample(E = E, F = F, G = G, H = H)$X
pairs(xs, main = "Blending, 3000 solutions with xsample")
# Cost associated to these random samples
Costs <- as.vector(varsample(xs, EqA = Blending$Cost))
hist(Costs)
legend("topright", c("Optimal solution",
       format(res$solutionNorm, digits = 3)))
```
<span id="page-5-1"></span>Chemtax *An overdetermined linear inverse problem: estimating algal composition based on pigment biomarkers.*

#### **Description**

Input files for assessing the algal composition of a field sample, based on the pigment composition of the algal groups (measured in the laboratory) and the pigment composition of the field sample.

In the example there are 8 types of algae:

- Prasinophytes
- Dinoflagellates
- Cryptophytes
- Haptophytes type 3 (Hapto3s)
- Haptophytes type 4 (Hapto4s)
- Chlorophytes
- Cynechococcus
- Diatoms

and 12 pigments:

 $Period = Periodinin, 19But = 19-butanoyloxy fucoxanthin, Fuccox = fucoxanthin,$ 

19Hex = 19-hexanoyloxyfucoxanthin,  $N\neq o$  = neoxanthin, Pras = prasinoxanthin,

 $Viol = violaxanthin, Allox = alloxanthin, Lutein = lutein,$ 

 $Zeax = zeaxanthin, Ch1b = chlorophyll b, Ch1a = chlorophyll a$ 

The input data consist of:

- 1. the pigment composition of the various algal groups, for instance determined from cultures (the Southern Ocean example -table 4- in Mackey et al., 1996)
- 2. the pigment composition of a field sample.

Based on these data, the algal composition of the field sample is estimated, under the assumption that the pigment composition of the field sample is a weighted avertage of the pigment composition of algae present in the sample, where weighting is proportional to their biomass.

<span id="page-5-0"></span>

#### Chemtax 7

As there are more measurements (12 pigments) than unknowns (8 algae), the resulting linear system is overdetermined.

It is thus solved in a least squares sense (using function lsei):

$$
\min(||Ax - b||^2)
$$

subject to

$$
Ex = f
$$

$$
Gx >= h
$$

If there are 2 algae A, B, and 3 pigments 1, 2, 3 then the 3 approximate equalities  $(A * x = B)$  would be:

$$
f_{1,S} = p_A * f_{A,1} + p_B * f_{B,1}
$$
  

$$
f_{2,S} = p_A * f_{A,2} + p_B * f_{B,3}
$$
  

$$
f_{3,S} = p_A * f_{A,3} + p_B * f_{B,3}
$$

where  $p_A$  and  $p_b$  are the (unknown) proportions of algae A and B in the field sample (S), and  $f_{A,1}$ is the relative amount of pigment 1 in alga A, etc...

The equality ensures that the sum of fractions equals 1:

$$
1 = p_A + p_b
$$

and the inequalities ensure that fractions are positive numbers

$$
p_A > 0
$$
  

$$
p_B > 0
$$

It should be noted that in the actual *Chemtax* programme the problem is solved in a more complex way. In Chemtoz, the A-coefficients are also allowed to vary, while here they are taken as they are (constant). Chemtax then finds the "best fit" by fitting both the fractions, and the non-zero coefficients in A.

#### Usage

Chemtax

## Format

A list with the input ratio matrix (Ratio) and a vector with the field data (Field)

- The input ratio matrix Ratio contains the pigment compositions (columns) for each algal group (rows); the compositions are scaled relative to Chla (last column).
- The vector with the Field data contains the pigment composition of a sample in the field, also scaled relative to Chla; the pigments are similarly ordened as for the input ratio matrix.

The rownames of matrix Ratio are the algal group names, columnames of Ratio (=names of Field) are the pigments

#### <span id="page-7-0"></span>Author(s)

Karline Soetaert <karline.soetaert@nioz.nl>.

#### References

Mackey MD, Mackey DJ, Higgins HW, Wright SW, 1996. CHEMTAX - A program for estimating class abundances from chemical markers: Application to HPLC measurements of phytoplankton. Marine Ecology-Progress Series 144 (1-3): 265-283.

Van den Meersche, K., Soetaert, K., Middelburg, J., 2008. A Bayesian compositional estimator for microbial taxonomy based on biomarkers. Limnology and Oceanography Methods, 6, 190-199. R-package BCE

#### See Also

[lsei](#page-17-1), the function to solve for the algal composition of the field sample.

```
# 1. Graphical representation of the chemtax example input data
palette(rainbow(12, s = 0.6, v = 0.75))mp <- apply(Chemtax$Ratio, MARGIN = 2, max)
pstars <- rbind(t(t(Chemtax$Ratio)/mp) ,
                  sample = Chemtax$Field/max(Chemtax$Field))
stars(pstars, len = 0.9, key.loc = c(7.2, 1.7), scale=FALSE, ncol=4,
      main = "CHEMTAX pigment composition", draw.segments = TRUE,
      flip.labels=FALSE)
# 2. Estimating the algal composition of the field sample
Nx <-nrow(Chemtax$Ratio)
# equations that have to be met exactly Ex=f:
# sum of all fraction must be equal to 1.
EE \leq rep(1, Nx)
FF < -1# inequalities, Gx>=h:
# all fractions must be positive numbers
GG \leq - \text{diag}(nrow = Nx)HH \leq rep(0, Nx)
# equations that must be reproduced as close as possible, Ax \sim b
# = the field data; the input ratio matrix and field data are rescaled
AA <- Chemtax$Ratio/rowSums(Chemtax$Ratio)
BB <- Chemtax$Field/sum(Chemtax$Field)
# 1. Solve with lsei method
X <- lsei(t(AA), BB, EE, FF, GG, HH)$X
(Sample <- data.frame(Algae = rownames(Chemtax$Ratio),
                      fraction = X)
```
## <span id="page-8-0"></span>E\_coli 9

```
# plot results
barplot(X, names = rownames(Chemtax$Ratio), col = heat.colors(8),
        cex.names = 0.8, main = "Chemtax example solved with lsei")
# 2. Bayesian sampling;
# The standard deviation on the field data is assumed to be 0.01
# jump length not too large or NO solutions are found!
xs < - xsample(t(AA), BB, EE, FF, GG, HH, sdB = 0.01, jmp = 0.025)$X
pairs(xs, main= "Chemtax, Bayesian sample")
```
<span id="page-8-1"></span>E\_coli *An underdetermined linear inverse problem: the Escherichia Coli Core Metabolism Model.*

## **Description**

Input matrices and vectors for performing Flux Balance Analysis of the E.coli metabolism

(as from http://gcrg.ucsd.edu/Downloads/Flux\_Balance\_Analysis).

The original input file can be found in the package subdirectory /inst/docs/E\_coli.input

There are 53 substances:

GLC, G6P, F6P, FDP, T3P2, T3P1, 13PDG, 3PG, 2PG, PEP, PYR, ACCOA, CIT, ICIT, AKG, SUCCOA, SUCC, FUM, MAL, OA, ACTP, ETH, AC, LAC, FOR, D6PGL, D6PGC, RL5P, X5P, R5P, S7P, E4P, RIB, GLX, NAD, NADH, NADP, NADPH, HEXT, Q, FAD, FADH, AMP, ADP, ATP, GL3P, CO2, PI, PPI, O2, COA, GL, QH2

and 13 externals:

Biomass, GLCxt, GLxt, RIBxt, ACxt, LACxt, FORxt, ETHxt, SUCCxt, PYRxt, PIxt, O2xt, CO2xt

There are 70 unknown reactions (named by the gene encoding for it):

GLK1, PGI1, PFKA, FBP, FBA, TPIA, GAPA, PGK, GPMA, ENO, PPSA, PYKA, ACEE, ZWF, PGL, GND, RPIA, RPE, TKTA1, TKTA2, TALA, GLTA, ACNA, ICDA, SUCA, SUCC1, SDHA1, FRDA, FUMA, MDH, DLD1, ADHE2, PFLA, PTA, ACKA, ACS, PCKA, PPC, MAEB, SFCA, ACEA, ACEB, PPA, GLPK, GPSA1, RBSK, NUOA, FDOH, GLPD, CYOA, SDHA2, PNT1A, PNT2A, ATPA, GLCUP, GLCPTS, GLUP, RIBUP, ACUP, LACUP, FORUP, ETHUP, SUCCUP, PYRUP, PIUP, O2TX, CO2TX, ATPM, ADK, Growth

The lsei model contains:

- 54 equalities (Ax=B): the 53 mass balances (one for each substance) and one equation that sets the ATP drain flux for constant maintenance requirements to a fixed value (5.87)
- 70 unknowns (x), the reaction rates
- 62 inequalities (Gx>h). The first 28 inequalities impose bounds on some reactions. The last 34 inequalities impose that the reaction rates have to be positive (for unidirectional reactions only).
- 1 function that has to be maximised, the biomass production (growth).

As there are more unknowns (70) than equations (54), there exist an infinite amount of solutions (it is an underdetermined problem).

#### Usage

E\_coli

## Format

A list with the matrices and vectors that constitute the mass balance problem: A, B, G and H and Maximise, with the function to maximise.

The columnames of A and G are the names of the unknown reaction rates; The first 53 rownames of A give the names of the components (these rows consitute the mass balance equations).

## Author(s)

Karline Soetaert <karline.soetaert@nioz.nl>

## References

originated from the urlhttp://gcrg.ucsd.edu/Downloads/Flux\_Balance\_Analysis

Edwards,J.S., Covert, M., and Palsson, B., (2002) Metabolic Modeling of Microbes: the Flux Balance Approach, Environmental Microbiology, 4(3): pp. 133-140.

```
# 1. parsimonious (simplest) solution
pars <- lsei(E = E_coli$A, F = E_coli$B, G = E_coli$G, H = E_coli$H)$X
# 2. the optimal solution - solved with linear programming
# some unknowns can be negative
LP \le linp(E = E_coli$A, F = E_coli$B, G = E_coli$G, H = E_coli$H,
           Cost = -E_coli$Maximise, ispos = FALSE)
(Optimal <- LP$X)
# 3.ranges of all unknowns, including the central value and all solutions
xr \le xranges(E = E_coli$A, F = E_coli$B, G = E_coli$G, H = E_coli$H,
                central = TRUE, full = TRUE# the central point is a valid solution:
X \leq x r[ ,"central"]
max(abs(E_coli$A%*%X - E_coli$B))
min(E_coli$G%*%X - E_coli$H)
# 4. Sample solution space; the central value is a good starting point
# for algorithms cda and rda - but these need many iterations
## Not run:
xs < - xsample(E = E_{coll} $A, F = E_{coll} $B, G = E_{coll} $G, H = E_{coll} $H,iter = 50000, out = 5000, type = "rda", x0 = X) $X
pairs(xs[ ,10:20], pch = ".", cex = 2, main = "sampling, using rda")
## End(Not run)
```

```
# using mirror algorithm takes less iterations,
# but an iteration takes more time ; it is better to start in a corner...
# (i.e. no need to use X as starting value)
xs \leq xsample(E = E_coli$A, F = E_coli$B, G = E_coli$G, H = E_coli$H,
              iter = 2000, out = 500, jmp = 50, type = "mirror")$X
pairs(xs[ ,10:20], pch = ".", cex = 2, main = "sampling, using mirror")
# Print results:
data.frame(pars = pars, Optimal = Optimal, xr[, 1:2],
           Mean = \text{colMeans}(xs), sd = \text{apply}(xs, 2, sd)# Plot results
par(mfrow = c(1, 2))nr <- length(Optimal)/2
ii \leq 1:nrdotchart(Optimal[ii], xlim = range(xr), pch = 16)
segments(xr[ii,1], 1:nr, xr[ii,2], 1:nr)
ii <- (nr+1):length(Optimal)
dotchart(Optimal[i], xlim = range(xr), pch = 16)segments(xr[ii,1], 1:nr, xr[ii,2], 1:nr)
mtext{text(side = 3, cex = 1.5, outer = TRUE, line = -1.5,"E coli Core Metabolism, optimal solution and ranges")
```
<span id="page-10-1"></span>ldei *Weighted Least Distance Programming with equality and inequality constraints.*

#### Description

Solves the following underdetermined inverse problem:

$$
\min(\sum x_i^2)
$$

subject to

```
Ex = fGx >= h
```
uses least distance programming subroutine ldp (FORTRAN) from Linpack

The model has to be UNDERdetermined, i.e. the number of independent equations < number of unknowns.

#### Usage

```
ldei(E, F, G = NULL, H = NULL,tol = sqrt(.Machine$double.eps), verbose = TRUE,
    lower = NULL, upper = NULL)
```
## Arguments

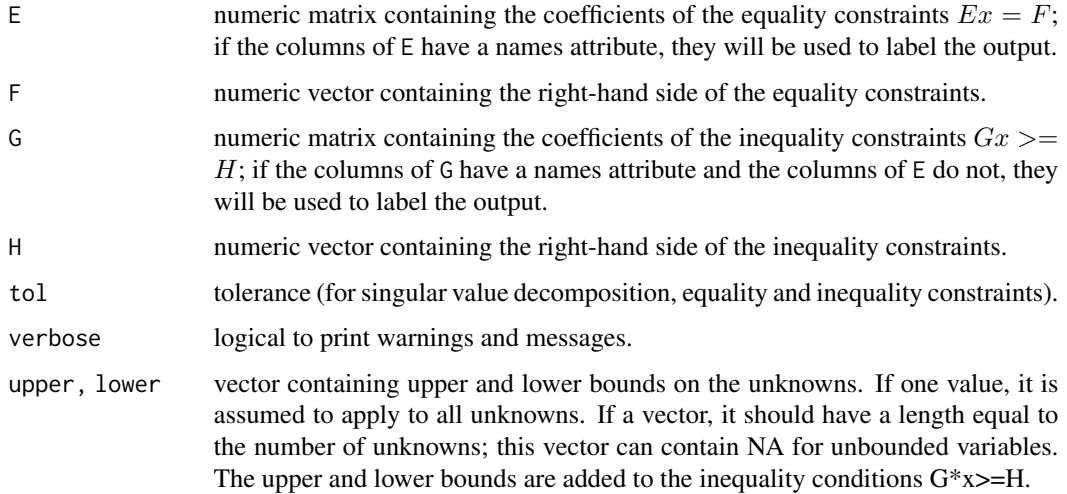

## Value

a list containing:

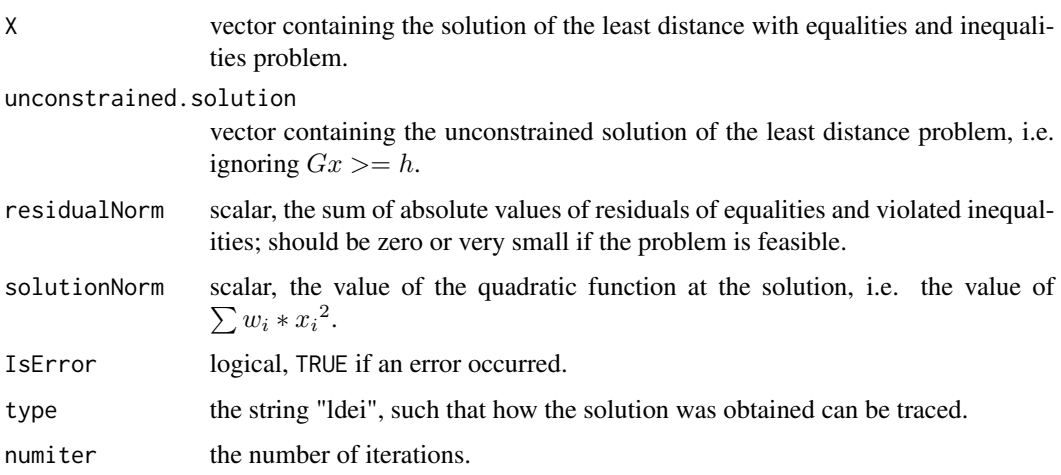

## Note

One of the steps in the ldei algorithm is the creation of an orthogonal basis, constructed by Singular Value Decomposition. As this makes use of random numbers, it may happen - for problems that are difficult to solve - that ldei sometimes finds a solution or fails to find one for the same problem, depending on the random numbers used to create the orthogonal basis. If it is suspected that this is happening, trying a few times may find a solution. (example RigaWeb is such a problem).

## Author(s)

Karline Soetaert <karline.soetaert@nioz.nl>.

#### <span id="page-12-0"></span>ldei **13**

## References

Lawson C.L.and Hanson R.J. 1974. Solving Least Squares Problems, Prentice-Hall

Lawson C.L.and Hanson R.J. 1995. Solving Least Squares Problems. SIAM classics in applied mathematics, Philadelphia. (reprint of book)

## See Also

[Minkdiet](#page-21-1), for a description of the Mink diet example.

[lsei](#page-17-1), [linp](#page-14-1) [ldp](#page-13-1)

```
#-------------------------------------------------------------------------------
# A simple problem
#-------------------------------------------------------------------------------
# minimise x1^2 + x2^2 + x3^2 + x4^2 + x5^2 + x6^2
# subject to:
\#-\times 1 + \times 4 + \times 5 = 0
# - x2 - x4 + x6 = 0
# x1 + x2 + x3 > 1
# x3 + x5 + x6 < 1
# xi > 0
E \le - matrix(nrow = 2, byrow = TRUE, data = c(-1, 0, 0, 1, 1, 0,
                                              \emptyset, -1, \emptyset, -1, \emptyset, 1))
F \leq -c(0, 0)G <- matrix(nrow = 2, byrow = TRUE, data = c(1, 1, 1, 0, 0, 0, 0, 0)0, 0, -1, 0, -1, -1))
H \leq -c(1, -1)ldei(E, F, G, H)
#-------------------------------------------------------------------------------
# Imposing bounds
#-------------------------------------------------------------------------------
ldei(E, F, G, H, lower = 0.25)ldei(E, F, G, H, lower = c(0.25, 0.25, 0.25, NA, NA, 0.5))
#-------------------------------------------------------------------------------
# parsimonious (simplest) solution of the mink diet problem
#-------------------------------------------------------------------------------
E <- rbind(Minkdiet$Prey, rep(1, 7))
F <- c(Minkdiet$Mink, 1)
parsimonious \leq ldei(E, F, G = diag(7), H = rep(0, 7))
data.frame(food = colnames(Minkdiet$Prey),
          fraction = parsimonious$X)
dotchar(x = as.vector(parsimonious$X),labels = colnames(Minkdiet$Prey),
        main = "Diet composition of Mink extimated using ldei",
```
<span id="page-13-0"></span>xlab = "fraction")

## <span id="page-13-1"></span>ldp *Least Distance Programming*

## Description

Solves the following inverse problem:

 $\min(\sum x_i^2)$ 

subject to

 $Gx >= h$ 

uses least distance programming subroutine ldp (FORTRAN) from Linpack

## Usage

ldp(G, H, tol = sqrt(.Machine\$double.eps), verbose = TRUE,  $lower = NULL$ , upper = NULL)

## Arguments

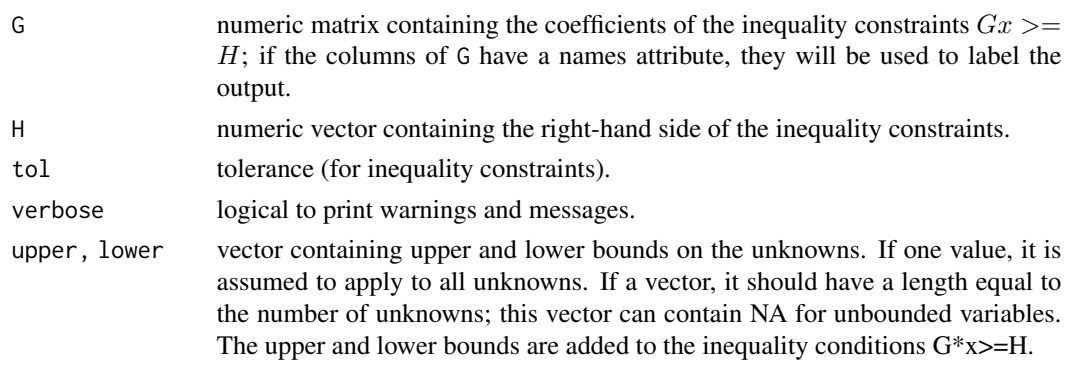

## Value

a list containing:

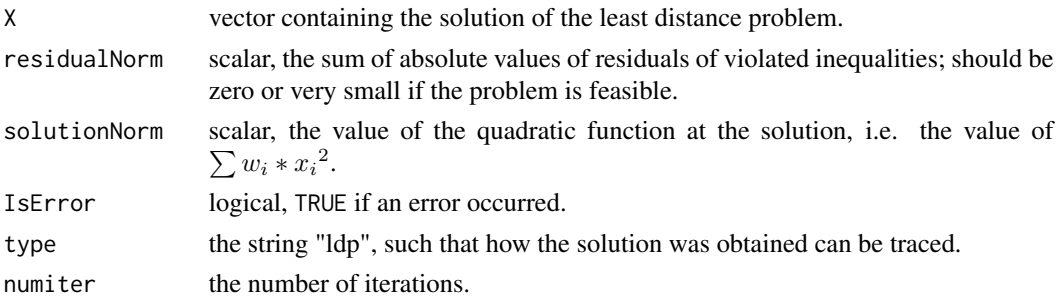

## <span id="page-14-0"></span>Author(s)

Karline Soetaert <karline.soetaert@nioz.nl>

#### References

Lawson C.L.and Hanson R.J. 1974. Solving Least Squares Problems, Prentice-Hall

Lawson C.L.and Hanson R.J. 1995. Solving Least Squares Problems. SIAM classics in applied mathematics, Philadelphia. (reprint of book)

## See Also

[ldei](#page-10-1), which includes equalities.

#### Examples

```
# parsimonious (simplest) solution
G \leq - matrix(nrow = 2, ncol = 2, data = c(3, 2, 2, 4))
H < -c(3, 2)ldp(G, H)# imposing bounds on the first unknown
```
 $ldp(G, H, lower = c(1, NA))$ 

<span id="page-14-1"></span>linp *Linear Programming.*

#### Description

Solves a linear programming problem,

 $\min(\sum Cost_i.x_i)$  $Ex = f$  $Gx >= h$  $x_i >= 0$ 

(optional)

subject to

This function provides a wrapper around 1p (see note) from package [lp](#page-0-0)Solve, written to be consistent with the functions lsei, and ldei.

It allows for the x's to be negative (not standard in lp).

## Usage

```
linp(E = NULL, F = NULL, G = NULL, H = NULL, Cost,ispos = TRUE, int.vec = NULL, verbose = TRUE,
    lower = NULL, upper = NULL, ...)
```
## Arguments

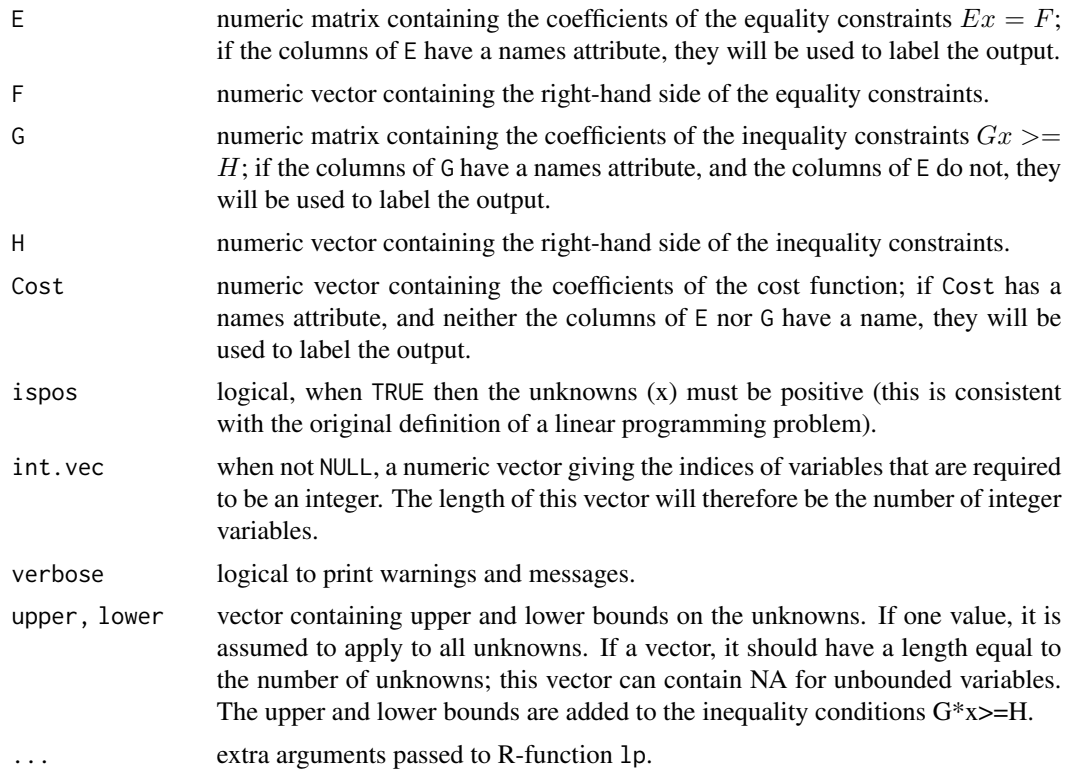

## Value

a list containing:

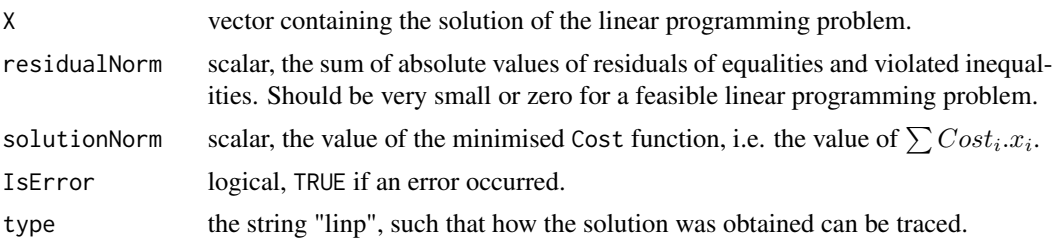

## Note

If the requirement of nonnegativity are relaxed, then strictly speaking the problem is not a linear programming problem.

The function lp may fail and terminate R for very small problems that are repeated frequently...

Also note that sometimes multiple solutions exist for the same problem.

## Author(s)

Karline Soetaert <karline.soetaert@nioz.nl>

## <span id="page-16-0"></span>References

Michel Berkelaar and others (2007). lpSolve: Interface to Lpsolve v. 5.5 to solve linear or integer programs. R package version 5.5.8.

## See Also

## [ldei](#page-10-1), [lsei](#page-17-1),

[lp](#page-0-0) the original function from package lpSolve

[Blending](#page-3-1), a linear programming problem.

```
#-------------------------------------------------------------------------------
# Linear programming problem 1, not feasible
#-------------------------------------------------------------------------------
# maximise x1 + 3*x2
# subject to
#-x1 -x2 < -3#-x1 + x2 < -1# x1 + 2*x2 < 2
# xi > 0
G \leftarrow matrix(nrow = 3, data = c(-1, -1, 1, -1, 1, 2))
H \leq -c(3, -1, 2)Cost < -c(-1, -3)(L \le -\text{linp}(E = \text{NULL}, F = \text{NULL}, \text{Cost} = \text{Cost}, G = G, H = H))L$residualNorm
#-------------------------------------------------------------------------------
# Linear programming problem 2, feasible
#-------------------------------------------------------------------------------
# minimise x1 + 8*x2 + 9*x3 + 2*x4 + 7*x5 + 3*x6
# subject to:
\#-\times 1 + \times 4 + \times 5 = 0
# - x2 - x4 + x6 = 0
# x1 + x2 + x3 > 1
# x3 + x5 + x6 < 1
# xi > 0
E <- matrix(nrow = 2, byrow = TRUE, data = c(-1, 0, 0, 1, 1, 0,
                                               0, -1, 0, -1, 0, 1)F \leftarrow c(\emptyset, \emptyset)G \leq - matrix(nrow = 2, byrow = TRUE, data = c(1, 1, 1, 0, 0, 0, 0, 0)0, 0, -1, 0, -1, -1))
H \leq -c(1, -1)Cost \leq c(1, 8, 9, 2, 7, 3)(L \le -1)inp(E = E, F = F, Cost = Cost, G = G, H = H))
L$residualNorm
```

```
# Including a lower bound:
linp(E = E, F = F, Cost = Cost, G = G, H = H, lower = 0.25)#-------------------------------------------------------------------------------
# Linear programming problem 3, no positivity
#-------------------------------------------------------------------------------
# minimise x1 + 2x2 -x3 +4 x4
# subject to:
# 3x1 + 2x2 + x3 + x4 = 2
# x1 + x2 + x3 + x4 = 2
# 2x1 + x2 + x3 + x4 \ge -1# -x1 + 3x2 +2x3 + x4 >= 2
# -x1 + x3 > = 1E <- matrix(ncol = 4, byrow = TRUE,
            data =c(3, 2, 1, 4, 1, 1, 1, 1))
F \leftarrow c(2, 2)G \leq - matrix(ncol = 4, byrow = TRUE,
            data = c(2, 1, 1, 1, -1, 3, 2, 1, -1, 0, 1, 0)H \leftarrow c(-1, 2, 1)Cost \leftarrow c(1, 2, -1, 4)linp(E = E, F = F, G = G, H = H, Cost, ispos = FALSE)
```
<span id="page-17-1"></span>

#### lsei *Least Squares with Equalities and Inequalities*

#### Description

Solves an lsei inverse problem (Least Squares with Equality and Inequality Constraints)

$$
\min(||Ax - b||^2)
$$

subject to

 $Ex = f$  $Gx >= h$ 

Uses either subroutine lsei (FORTRAN) from the LINPACK package, or solve.QP from R-package quadprog.

In case the equality constraints  $Ex = f$  cannot be satisfied, a generalized inverse solution residual vector length is obtained for  $f - Ex$ .

This is the minimal length possible for  $||f - Ex||^2$ .

## Usage

```
lsei (A = NULL, B = NULL, E = NULL, F = NULL, G = NULL, H = NULL,
     Wx = NULL, Wa = NULL, type = 1, tol = sqrt(.Machine$double.eps),
     tolrank = NULL, fulloutput = FALSE, verbose = TRUE,
     lower = NULL, upper = NULL)
```
## Arguments

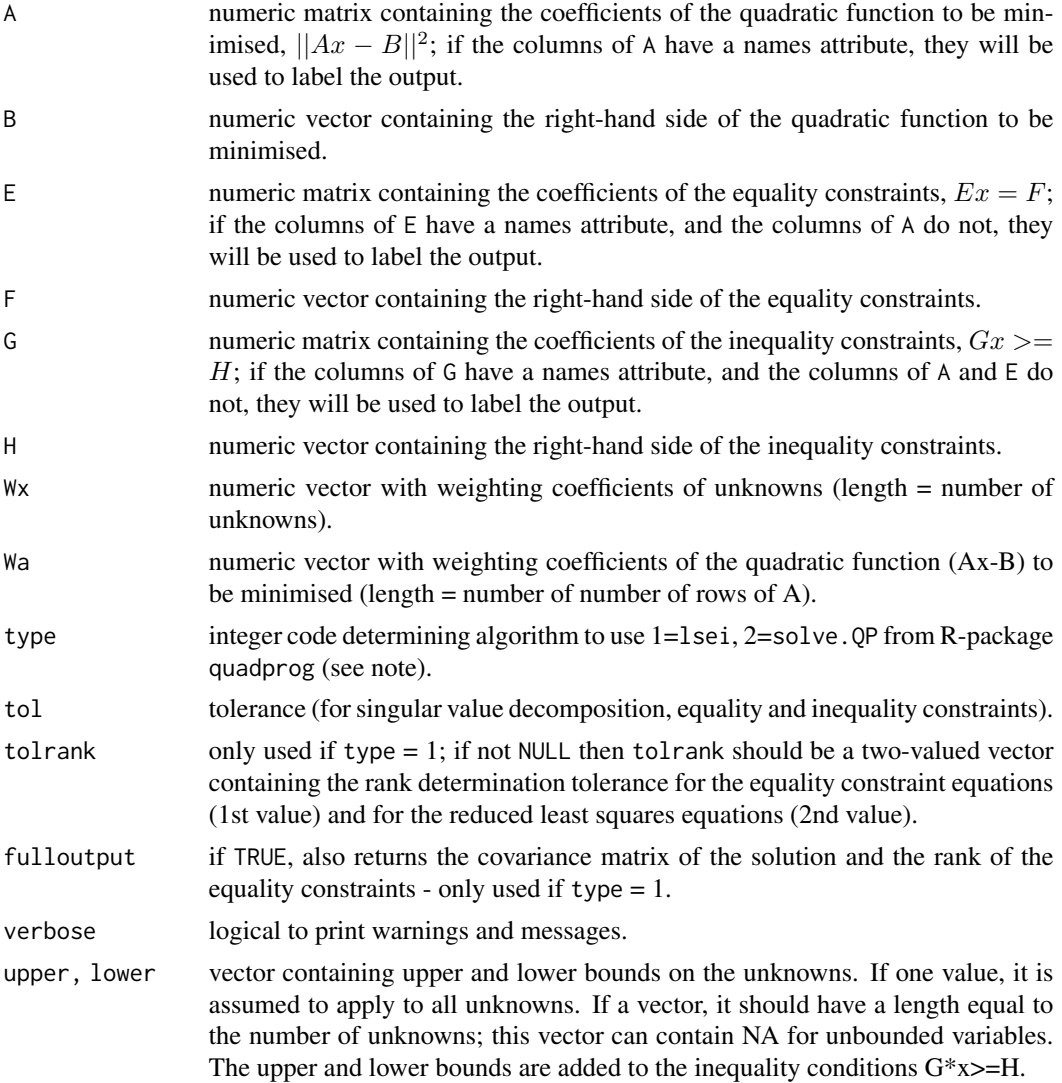

## Value

a list containing:

X vector containing the solution of the least squares problem.

<span id="page-19-0"></span>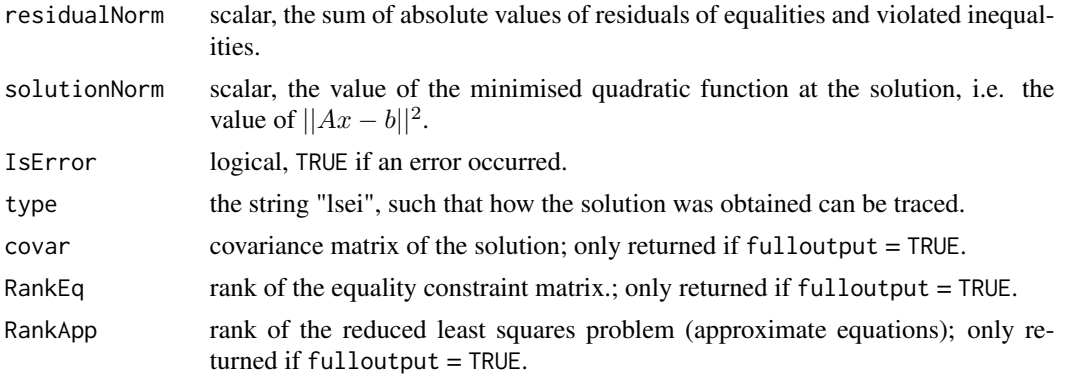

#### Note

See comments in the original code for more details; these comments are included in the 'docs' subroutine of the package.

## Author(s)

Karline Soetaert <karline.soetaert@nioz.nl>

## References

K. H. Haskell and R. J. Hanson, An algorithm for linear least squares problems with equality and nonnegativity constraints, Report SAND77-0552, Sandia Laboratories, June 1978.

K. H. Haskell and R. J. Hanson, Selected algorithms for the linearly constrained least squares problem - a users guide, Report SAND78-1290, Sandia Laboratories,August 1979.

K. H. Haskell and R. J. Hanson, An algorithm for linear least squares problems with equality and nonnegativity constraints, Mathematical Programming 21 (1981), pp. 98-118.

R. J. Hanson and K. H. Haskell, Two algorithms for the linearly constrained least squares problem, ACM Transactions on Mathematical Software, September 1982.

Berwin A. Turlach R and Andreas Weingessel (2007). quadprog: Functions to solve Quadratic Programming Problems. R package version 1.4-11. S original by Berwin A. Turlach R port by Andreas Weingessel.

#### See Also

## [ldei](#page-10-1), [linp](#page-14-1),

solve.QR the original function from package quadprog.

```
# ------------------------------------------------------------------------------
# example 1: polynomial fitting
# ------------------------------------------------------------------------------
x < -1:5y \leq -c(9, 8, 6, 7, 5)plot(x, y, main = "Polynomial fitting, using lsei", cex = 1.5,
```
lsei 21

```
pch = 16, ylim = c(4, 10))
# 1-st order
A \leftarrow \text{cbind}(\text{rep}(1, 5), x)B \le -ycf <- lsei(A, B)$X
abline(coef = cf)# 2-nd order
A \leftarrow \text{cbind}(A, x^2)cf \leq lsei(A, B) $X
curve(cf[1] + cf[2]*x + cf[3]*x^2, add = TRUE, lty = 2)
# 3-rd order
A \leftarrow \text{cbind}(A, x^3)cf <- lsei(A, B)$X
curve(cf[1] + cf[2]*x + cf[3]*x^2 + cf[4]*x^3, add = TRUE, lty = 3)
# 4-th order
A \leftarrow \text{cbind}(A, x^4)cf \leftarrow lsei(A, B)$X
curve(cf[1] + cf[2]*x + cf[3]*x^2 + cf[4]*x^3 + cf[5]*x^4,
      add = TRUE, 1ty = 4)legend("bottomleft", c("1st-order", "2nd-order","3rd-order","4th-order"),
       lty = 1:4# ------------------------------------------------------------------------------
# example 2: equalities, approximate equalities and inequalities
# ------------------------------------------------------------------------------
A \leq matrix(nrow = 4, ncol = 3,
            data = c(3, 1, 2, 0, 2, 0, 0, 1, 1, 0, 2, 0)B \leq -c(2, 1, 8, 3)E \leq -c(0, 1, 0)F \leftarrow 3G \leq - matrix(nrow = 2, ncol = 3, byrow = TRUE,
             data = c(-1, 2, 0, 1, 0, -1)H < -c(-3, 2)lsei(E = E, F = F, A = A, B = B, G = G, H = H)# ------------------------------------------------------------------------------
# example 3: bounds added
# ------------------------------------------------------------------------------
Isei(E = E, F = F, A = A, B = B, G = G, H = H,lower = c(2, NA, 0))Isei(E = E, F = F, A = A, B = B, G = G, H = H,upper = 2
```
<span id="page-21-1"></span><span id="page-21-0"></span>

## Description

Input data for assessing the diet composition of mink in southeast Alaska, using C and N isotope ratios (d13C and d15N).

The data consist of

- 1. the input matrix Prey, which contains the C (1st row) and N (2nd row) isotopic values of the prey items (columns), corrected for fractionation.
- 2. the input vector Mink, with the C and N isotopic value of the predator, mink

There are seven prey items as food sources:

- fish
- mussels
- crabs
- shrimp
- rodents
- amphipods
- ducks

The d13C and d15N for each of these prey items, and for mink (the predator) was assessed. The isotopic values of the preys were corrected for fractionation.

The problem is to find the diet composition of mink, e.g. the fraction of each of these food items in the diet.

Mathematically this is by solving an lsei (least squares with equalities and inequalities) problem:  $Ex = f$  subject to  $Gx > h$ .

The equalities  $Ex = f$ :

 $d13CMink = p1 * d13Cfish + p2 * d13Cmussels + .... + p7 * d13Cducks$  $d15NMink = p1*d15Nfish + p2*d15Nmussels + .... + p7*d15Nducks$  $1 = p1 + p2 + p3 + p4 + p5 + p6 + p7$ 

and inequalities  $Gx > h$ :

 $pi >= 0$ 

are solved for p1,p2,...p7.

The first two equations calculate the isotopic ratio of the consumer (Mink) as a weighted average of the ratio of the food sources

Equation 3 assures that the sum of all fraction equals 1.

As there are 7 unknowns and only 3 equations, the model is UNDERdetermined, i.e. there exist an infinite amount of solutions.

This model can be solved by various techniques:

#### <span id="page-22-0"></span>Minkdiet 23

- 1. least distance programming will select the "simplest" solution. See [ldei](#page-10-1).
- 2. the remaining uncertainty ranges of the fractions can be estimated using linear programming. See [xranges](#page-38-1)
- 3. the statistical distribution of the fractions can be estimated using an MCMC algorithm which takes a sample of the solution space. See [xsample](#page-40-1)

## Usage

Minkdiet

## Format

a list with matrix Prey and vector Mink.

- Prey contains the isotopic composition (13C and 15N) of the 7 possible food items of Mink
- Mink contains the isotopic composition (13C and 15N) of Mink

columnnames of Prey are the food items, rownames of Prey (=names of Mink) are the names of the isotopic elements.

## Author(s)

Karline Soetaert <karline.soetaert@nioz.nl>

#### References

Ben-David M, Hanley TA, Klein DR, Schell DM (1997) Seasonal changes in diets of coastal and riverine mink: the role of spawning Pacific salmon. Canadian Journal of Zoology 75:803-811.

## See Also

[ldei](#page-10-1) to solve for the parsimonious solution

[xranges](#page-38-1) to solve for the uncertainty ranges

[xsample](#page-40-1) to sample the solution space

```
# 1. visualisation of the data
plot(t(Minkdiet$Prey), xlim = c(-25, -13), xlab = "d13C", ylab = "d15N",main = "Minkdiet", sub = "Ben-David et al. (1979)")
text(t(Minkdiet$Prey)-0.1, colnames(Minkdiet$Prey))
points(t(Minkdiet$Mink), pch = 16, cex = 2)
text(t(Minkdiet$Mink)-0.15, "MINK", cex = 1.2)
legend("bottomright", pt.cex = c(1, 2), pch = c(1, 16),
      c("food", "predator"))
# 2. Generate the food web model input matrices
# the equalities:
```

```
E <- rbind(Minkdiet$Prey, rep(1, 7))
F <- c(Minkdiet$Mink, 1)
# the inequalities (all pi>0)
G \leftarrow diag(7)H < -\text{rep} (0, 7)# 3. Select the parsimonious (simplest) solution
parsimonious <- ldei(E, F, G = G, H = H)
# 4. show results
data.frame(food = colnames(Minkdiet$Prey),
           fraction = parsimonious$X)
dotchart(x = as.vector(parsimonious$X), labels = colnames(Minkdiet$A),
         main = "Estimated diet composition of Mink",
         sub = "using ldei and xranges", pch = 16)
# 5. Ranges of diet composition
iso <- xranges(E, F, ispos = TRUE)
segments(iso[,1], 1:ncol(E), iso[,2], 1:ncol(E))
legend ("topright", pch = c(16, NA), lty = c(NA, 1),
          legend = c("parsimonious", "range"))
pairs (xsample(E = E, F = F, G = diag(7), H = rep(0, 7), iter = 1000)$X,
       main = "Minkdiet 1000 solutions, using xsample")
```
#### <span id="page-23-1"></span>nnls *Nonnegative Least Squares*

#### Description

Solves the following inverse problem:

 $\min(||Ax - b||^2)$ 

subject to

 $x >= 0$ 

Uses subroutine nnls (FORTRAN) from Linpack

#### Usage

nnls(A, B, tol = sqrt(.Machine\$double.eps), verbose = TRUE)

#### Arguments

A numeric matrix containing the coefficients of the equality constraints  $Ax = B$ ; if the columns of A have a names attribute, the names will be used to label the output.

<span id="page-23-0"></span>

<span id="page-24-0"></span>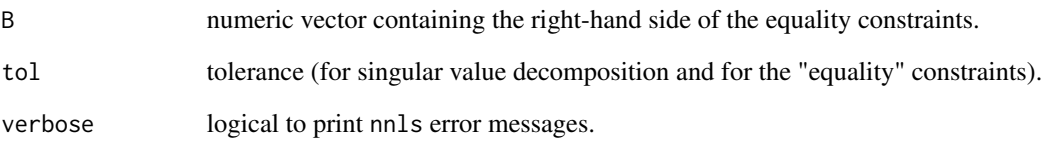

## Value

a list containing:

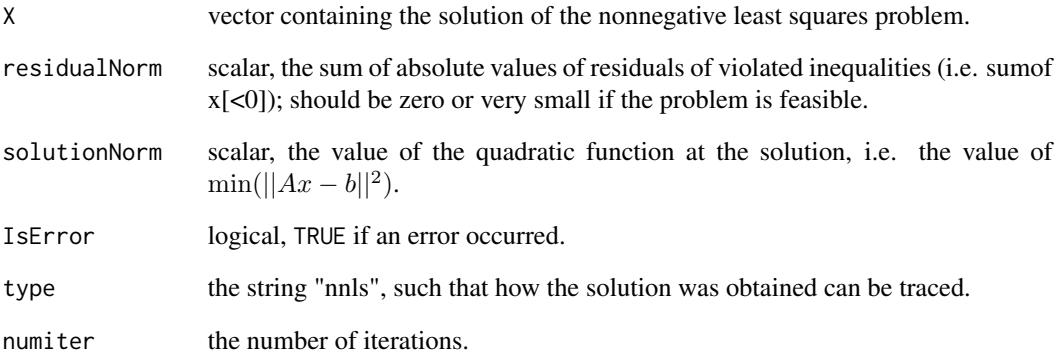

## Author(s)

Karline Soetaert <karline.soetaert@nioz.nl>

## References

Lawson C.L.and Hanson R.J. 1974. Solving Least Squares Problems, Prentice-Hall

Lawson C.L.and Hanson R.J. 1995. Solving Least Squares Problems. SIAM classics in applied mathematics, Philadelphia. (reprint of book)

## See Also

[ldei](#page-10-1), which includes equalities

```
A \le matrix(nrow = 2, ncol = 3, data = c(3, 2, 2, 4, 2, 1))
B \leq -c(-4, 3)nnls(A, B)
```
<span id="page-25-1"></span><span id="page-25-0"></span>

#### Description

Given an input matrix or its singular value decomposition, calculates the resolution of the equations (rows) and of the unknowns (columns) of the matrix.

## Usage

resolution (s, tol = sqrt(.Machine\$double.eps))

## Arguments

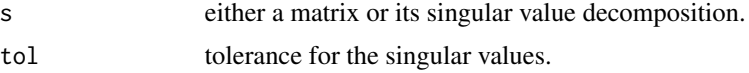

## Value

a list containing:

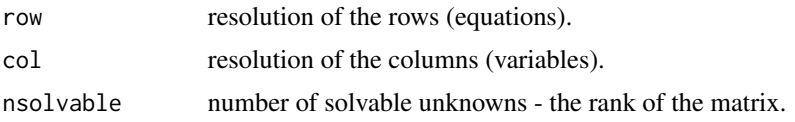

## Author(s)

Karline Soetaert <karline.soetaert@nioz.nl>

Dick van Oevelen<dick.vanoevelen@nioz.nl>

#### References

Menke, W., 1989. Geophysical Data Analysis: Discrete Inverse Theory. Revised edition. International Geophysics Series. Academic Press, London.

#### See Also

[svd](#page-0-0), the singluar value decomposition

```
resolution (matrix(nrow = 3, runif(9))) #3rows,3columns
resolution (matrix(nrow = 3, runif(12))) #3rows,4columns
resolution (matrix(nrow = 3, runif(6))) #3rows,2columns
resolution (cbind(c(1, 2, 3), c(2, 3, 4), c(3, 5, 7))) # r3=r1+r2,c3=c1+c2
```
<span id="page-26-1"></span><span id="page-26-0"></span>RigaWeb *An underdetermined linear inverse problem: the Gulf of Riga \*spring\* planktonic food web*

## **Description**

Input matrices and vectors for estimating the flows in the planktonic food web of the Gulf of Riga.

(as in Donali et al. (1999)).

The original input file can be found in the package subdirectory /inst/docs/RigaSpring.input

There are 7 functional compartments: P1,P2,B,N,Z,D,OC (two phytoplankton groups, Bacteria, Nanozooplankton, Zooplankton, Detritus and DOC).

and 2 externals: CO2 and SED (sedimentation)

These are connected with 26 flows: P1->CO2, P2->CO2, Z->CO2, N->CO2, B->CO2, CO2->P1, CO2->P2, P1->Z, P1->N, P1->DOC, P1->SED, P2->DOC, P2->Z, P2->D, P2->SED, N->DOC, N->Z, Z->DOC, Z->D, Z->SED, D->Z, D->DOC, D->SED, B->N, B->SED, DOC->B

The lsei model contains:

- 14 equalities (Ax=B): the 7 mass balances (one for each compartment) and 7 measurement equations
- 26 unknowns (x), the flow values
- 45 inequalities (Gx>h). The first 19 inequalities impose bounds on some combinations of flows. The last 26 inequalities impose that the flows have to be positive.

As there are more unknowns (26) than equations (14), there exist an infinite amount of solutions (it is an underdetermined problem).

## Usage

RigaWeb

## Format

A list with the matrices and vectors that constitute the mass balance problem: A, B, G and H.

The columnames of A and G are the names of the unknown reaction rates; The first 14 rownames of A give the names of the components (these rows consitute the mass balance equations).

## Author(s)

Karline Soetaert <karline.soetaert@nioz.nl>

## References

Donali, E., Olli, K., Heiskanen, A.S., Andersen, T., 1999. Carbon flow patterns in the planktonic food web of the Gulf of Riga, the Baltic Sea: a reconstruction by the inverse method. Journal of Marine Systems 23, 251..268.

## <span id="page-27-0"></span>Examples

```
E <- RigaWeb$A
F <- RigaWeb$B
G <- RigaWeb$G
H <- RigaWeb$H
# 1. parsimonious (simplest) solution
pars \leq - lsei(E = E, F = F, G = G, H = H)$X
# 2.ranges of all unknowns, including the central value
xr \leq xranges(E = E, F = F, G = G, H = H, central = TRUE)
# the central point is a valid solution:
X \leq -x r[, "central"]
max(abs(E%*%X - F))min(G%*%X - H)## Not run: # this does not work on windows i386!
# 3. Sample solution space; the central value is a good starting point
# for algorithms cda and rda - but these need many iterations
xs <- xs \neq xs \neq \neq \neq E = E, F = F, G = G, H = H,
               iter = 10000, out = 1000, type = "rda", x0 = X)$X
# better convergence using 50000 iterations, but this takes a while
xs <- xs \neq xs \neq \neq \neq E = E, F = F, G = G, H = H,
               iter = 50000, out = 1000, type = "rda", x0 = X)$X
pairs(xs, pch = ".", cex = 2, gap = 0, upper.panel = NULL)
# using mirror algorithm takes less iterations,
# but an iteration takes more time ; it is better to start in a corner...
# (i.e. no need to use X as starting value)
xs <- xs \neq xs \neq E = E, F = F, G = G, H = H,
               iter = 1500, output = 500, type = "mirror")$X
pairs(xs, pch = ".", cex = 2, gap = \theta, upper.panel = NULL,
      yaxt = "n", xaxt = "n")
# Print results:
data.frame(pars = pars, xr[ ,1:2], Mean = colMeans(xs), sd = apply(xs, 2, sd))
## End(Not run)
```
<span id="page-27-1"></span>Solve *Generalised inverse solution of Ax = B*

#### **Description**

Generalised inverse solution of

 $Ax = B$ 

#### <span id="page-28-0"></span>Solve 29

## Usage

Solve  $(A, B = diag(nrow = nrow(A)), tol = sqrt(Machine$double.eps))$ 

## Arguments

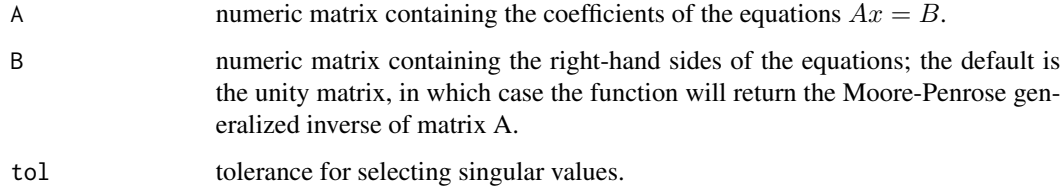

## Value

a vector with the generalised inverse solution.

#### Note

Solve uses the Moore-Penrose generalized inverse of matrix A (function [ginv](#page-0-0) from package MASS).

[solve](#page-0-0), the R default requires a square, positive definite A. Solve does not have this restriction.

## Author(s)

Karline Soetaert <karline.soetaert@nioz.nl>

#### References

package MASS:

Venables, W. N. & Ripley, B. D. (2002) Modern Applied Statistics with S. Fourth Edition. Springer, New York. ISBN 0-387-95457-0

## See Also

[ginv](#page-0-0) to estimate the Moore-Penrose generalized inverse of a matrix, in package MASS,

[solve](#page-0-0) the R default

```
A \le matrix(nrow = 4, ncol = 3, data = c(1:8, 6, 8, 10, 12)) # col3 = col1+col2
B \le -0:3X \leq Solve(A, B) # generalised inverse solution
A %*% X - B # should be zero (except for roundoff)
(gA <- Solve(A)) # generalised inverse of A
```
<span id="page-29-1"></span><span id="page-29-0"></span>

#### Description

Solves the linear system of equations

 $Ax = B$ 

by Gaussion elimination

where A has to be square, and *banded*, i.e. with the only nonzero elements in bands near the diagonal.

The matrix A is either inputted as a full square matrix or as the non-zero bands.

uses lapack subroutine dgbsv (FORTRAN)

#### Usage

```
Solve.banded(abd, nup, nlow, B = rep(0, times = ncol(abd)),full = (nrow(abd) == ncol(abd)))
```
## Arguments

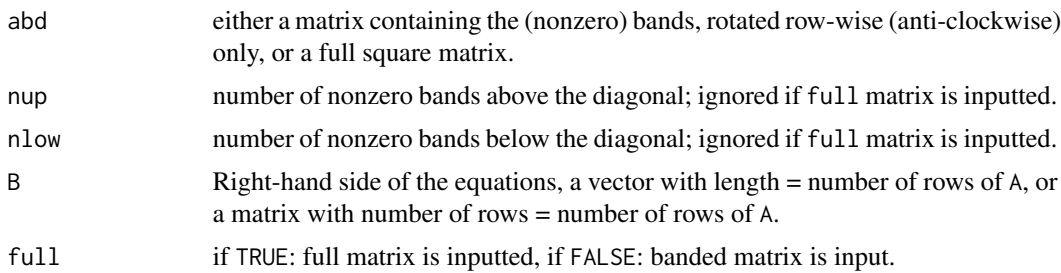

## Details

If the input matrix abd is square, it is assumed that the full, square A is inputted, unless full is set to FALSE.

If abd is not square, then the number of columns denote the number of unknowns, while the number of rows equals the nonzero bands, i.e. nup+nlow+1

#### Value

matrix with the solution, X, of the banded system of equations  $A X = B$ , the number of columns of this matrix = number of columns of B.

#### Note

A similar function but that requires a totally different input can now also be found in the Matrix package

#### <span id="page-30-0"></span>Solve.banded 31

#### Author(s)

Karline Soetaert <karline.soetaert@nioz.nl>

#### References

J.J. Dongarra, J.R. Bunch, C.B. Moler, G.W. Stewart, LINPACK Users' Guide, SIAM, 1979.

## See Also

Solve. tridiag to solve a tridiagonal system of linear equations.

[Solve](#page-27-1) the generalised inverse solution,

[solve](#page-0-0) the R default

```
# 1. Generate a banded matrix of random numbers, full format
nup <- 2 # nr nonzero bands above diagonal
ndwn <- 3 # nr nonzero bands below diagonal
nn <- 10 # nr rows and columns of A
A \leq matrix(nrow = nn, ncol = nn, data = runif(1 : (nn*nn)))
A [row(A) < col(A) - num | row(A) > col(A) + ndwn] < -0diag(A) \leq -1 # 1 on diagonal is easily recognised
# right hand side
B \le- runif(nrow(A))
# solve it, using the default solver and banded (inputting full matrix)
Full \leq solve(A, B)
Band1 <- Solve.banded(A, nup, ndwn, B)
# 2. create banded form of matrix A
Aext \le rbind(matrix(ncol = ncol(A), nrow = nup, 0),
             A,
            matrix(ncol = ncol(A), nrow = ndwn, 0)abd \leq matrix(nrow = nup + ndwn + 1, ncol = nn,
              data = Aext[col(Aext) \leq row(Aext) \&col(Aext) \geq row(Aext) - ndwn - nup])# print both to screen
A
abd
# solve problem with banded version
Band2 <- Solve.banded(abd, nup, ndwn, B)
# compare 3 methods of solution
cbind(Full, Band1, Band2)
# same, now with 3 different right hand sides
B3 <- cbind(B, B*2, B*3)
```

```
Solve.banded(abd, nup, ndwn, B3)
```
<span id="page-31-1"></span>Solve.block *Solution of an almost block diagonal system of linear equations*

## Description

Solves the linear system A\*X=B where A is an almost block diagonal matrix of the form:

TopBlock

... Array(1) ... ... ... ... ... Array(2) ... ... ...

... ... ... Array(Nblocks)...

... ... ... BotBlock

The method is based on Gauss elimination with alternate row and column elimination with partial pivoting, producing a stable decomposition of the matrix A without introducing fill-in.

uses FORTRAN subroutine colrow

## Usage

Solve.block(Top, AR, Bot, B, overlap)

## Arguments

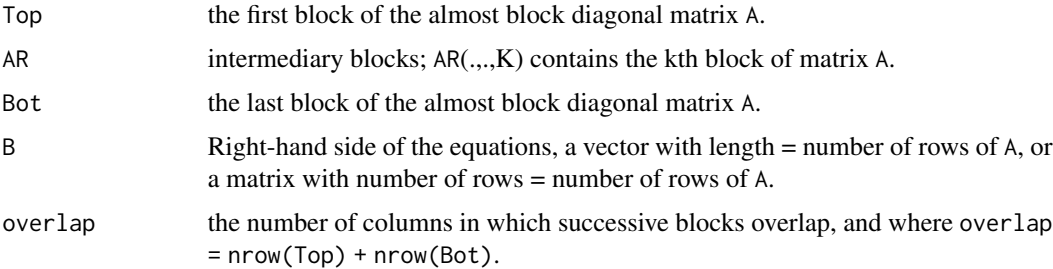

## Value

matrix with the solution,  $X$ , of the block diagonal system of equations  $Ax = B$ , the number of columns of this matrix = number of columns of B.

## Note

A similar function but that requires a totally different input can now also be found in the Matrix package

#### <span id="page-32-0"></span>Solve.block 33

#### Author(s)

Karline Soetaert <karline.soetaert@nioz.nl>

#### References

J. C. Diaz , G. Fairweather , P. Keast, 1983. FORTRAN Packages for Solving Certain Almost Block Diagonal Linear Systems by Modified Alternate Row and Column Elimination, ACM Transactions on Mathematical Software (TOMS), v.9 n.3, p.358-375

#### See Also

[Solve.tridiag](#page-33-1) to solve a tridiagonal system of linear equations.

[Solve.banded](#page-29-1) to solve a banded system of linear equations.

[Solve](#page-27-1) the generalised inverse solution,

[solve](#page-0-0) the R default

## Examples

# Solve the following system: Ax=B, where A is block diagonal, and

```
# 0.0 -0.98 -0.79 -0.15 Top
# -1.00 0.25 -0.87 0.35 Top
# 0.78 0.31 -0.85 0.89 -0.69 -0.98 -0.76 -0.82 blk1
# 0.12 -0.01 0.75 0.32 -1.00 -0.53 -0.83 -0.98
# -0.58 0.04 0.87 0.38 -1.00 -0.21 -0.93 -0.84
# -0.21 -0.91 -0.09 -0.62 -1.99 -1.12 -1.21 0.07
# 0.78 -0.93 -0.76 0.48 -0.87 -0.14 -1.00 -0.59 blk2
# -0.99 0.21 -0.73 -0.48 -0.93 -0.91 0.10 -0.89
# -0.68 -0.09 -0.58 -0.21 0.85 -0.39 0.79 -0.71
# 0.39 -0.99 -0.12 -0.75 -0.68 -0.99 0.50 -0.88
# 0.71 -0.64 0.0 0.48 Bot
# 0.08 100.0 50.00 15.00 Bot
B \leq -c(-1.92, -1.27, -2.12, -2.16, -2.27, -6.08,-3.03, -4.62, -1.02, -3.52, 0.55, 165.08)
AA <- matrix (nrow = 12, ncol = 12, 0)
AA[1,1:4] <- c( 0.0, -0.98, -0.79, -0.15)
AA[2,1:4] <- c(-1.00, 0.25, -0.87, 0.35)
AA[3,1:8] <- c( 0.78, 0.31, -0.85, 0.89, -0.69, -0.98, -0.76, -0.82)
AA[4,1:8] <- c( 0.12, -0.01, 0.75, 0.32, -1.00, -0.53, -0.83, -0.98)
A[E, 1:8] <- C(-0.58, 0.04, 0.87, 0.38, -1.00, -0.21, -0.93, -0.84)A A [6, 1:8] <- c(-0.21, -0.91, -0.09, -0.62, -1.99, -1.12, -1.21, 0.07)
AA[7,5:12] <- c( 0.78, -0.93, -0.76, 0.48, -0.87, -0.14, -1.00, -0.59)
AA[8,5:12] <- c(-0.99, 0.21, -0.73, -0.48, -0.93, -0.91, 0.10, -0.89)
AA[9,5:12] <- c(-0.68, -0.09, -0.58, -0.21, 0.85, -0.39, 0.79, -0.71)
AA[10,5:12]<- c( 0.39, -0.99, -0.12, -0.75, -0.68, -0.99, 0.50, -0.88)
AA[11,9:12]<- c( 0.71, -0.64, 0.0, 0.48)
AA[12,9:12]<- c( 0.08, 100.0, 50.00, 15.00)
```

```
## Block diagonal input.
Top \le matrix(nrow = 2, ncol = 4, data = AA[1:2 , 1:4])
Bot \le matrix(nrow = 2, ncol = 4, data = AA[11:12, 9:12])
Blk1 <- matrix(nrow = 4, ncol = 8, data = AA[3:6 , 1:8] )
Blk2 <- matrix(nrow = 4, ncol = 8, data = AA[7:10, 5:12])AR < -\arctan(\dim = c(4, 8, 2), \text{ data} = c(B1k1, B1k2))overlap <- 4
# answer = (1, 1, \ldots 1)Solve.block(Top, AR, Bot, B, overlap = 4)
# Now with 3 different B values
B3 <- cbind(B, 2*B, 3*B)
Solve.block(Top, AR, Bot, B3, overlap = 4)
```
<span id="page-33-1"></span>Solve.tridiag *Solution of a tridiagonal system of linear equations*

## Description

Solves the linear system of equations

 $Ax = B$ 

where A has to be square and *tridiagonal*, i.e with nonzero elements only on, one band above, and one band below the diagonal.

## Usage

Solve.tridiag ( diam1, dia, diap1, B=rep(0,times=length(dia)))

## Arguments

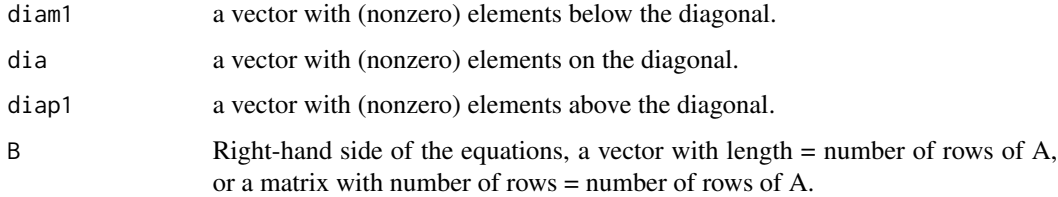

## Details

If the length of the vector dia is equal to N, then the lengths of diam1 and diap1 should be equal to N-1

#### <span id="page-34-0"></span>varranges 35

## Value

matrix with the solution, X, of the tridiagonal system of equations Ax=B. The number of columns of this matrix equals the number of columns of B.

## Author(s)

Karline Soetaert <karline.soetaert@nioz.nl>

## See Also

[Solve.banded](#page-29-1), the function to solve a banded system of linear equations.

[Solve.block](#page-31-1), the function to solve a block diagonal system of linear equations.

[Solve](#page-27-1) the generalised inverse solution,

[solve](#page-0-0) the R default

## Examples

```
# create tridagonal system: bands on diagonal, above and below
nn <- 20 \# nr rows and columns of A
aa <- runif(nn)
bb \le- runif(nn)
cc <- runif(nn)
# full matrix
A \leftarrow matrix(nrow = nn, ncol = nn, data = 0)
diag(A) <- bb
A[cbind(1:(nn-1), 2:nn)] \leftarrow cc[-nn]A[cbind(2:nn, 1:(nn-1))] <- aa[-1]
B \leq -runif(nn)# solve as full matrix
solve(A, B)
# same, now using tridiagonal algorithm
as.vector(Solve.tridiag(aa[-1], bb, cc[-nn], B))
# same, now with 3 different right hand sides
B3 \le - \text{cbind}(B, B*2, B*3)Solve.tridiag(aa[-1], bb, cc[-nn], B3)
```
<span id="page-34-1"></span>varranges *Calculates ranges of inverse variables in a linear inverse problem*

## <span id="page-35-0"></span>Description

Given the linear constraints

$$
Ex = f
$$

$$
Gx >= h
$$

and a set of "variables" described by the linear equations

$$
Var = EqA.x + EqB
$$

finds the minimum and maximum values of the variables by successively minimising and maximising each variable equation

## Usage

```
varranges(E=NULL, F=NULL, G=NULL, H=NULL, EqA, EqB=NULL,
 ispos=FALSE, tol=1e-8, verbose=TRUE, lower=NULL, upper=NULL)
```
## Arguments

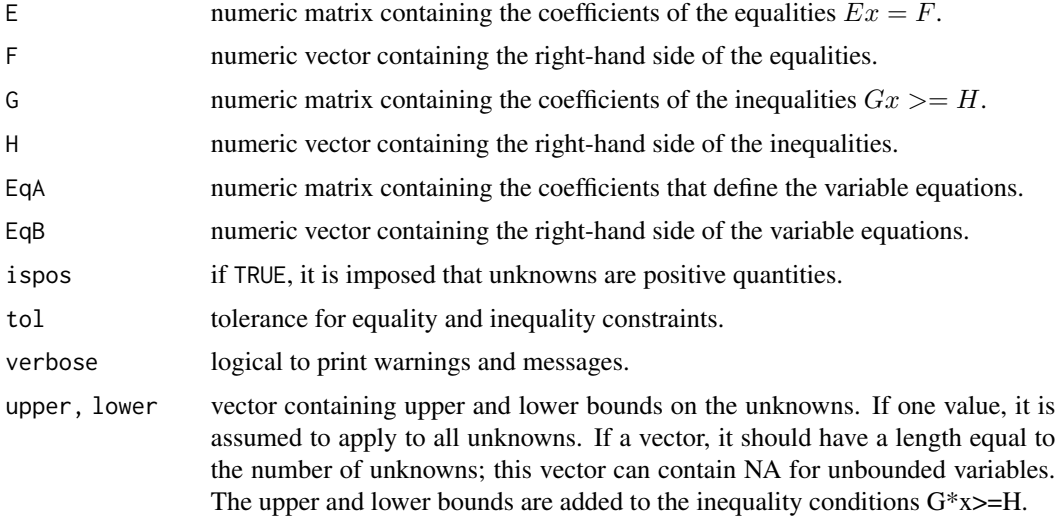

## Value

a 2-column matrix with the minimum and maximum value of each equation (variable)

## Note

uses linear programming function [lp](#page-0-0) from package lpSolve.

## Author(s)

Karline Soetaert <karline.soetaert@nioz.nl>

#### <span id="page-36-0"></span>varsample 37

#### References

Michel Berkelaar and others (2010). lpSolve: Interface to Lp\_solve v. 5.5 to solve linear/integer programs. R package version 5.6.5. http://CRAN.R-project.org/package=lpSolve

## See Also

[Minkdiet](#page-21-1), for a description of the Mink diet example.

[xranges](#page-38-1), to estimate ranges of inverse unknowns.

[xsample](#page-40-1), to randomly sample the lsei problem

[lp](#page-0-0): linear programming function from package lpSolve.

## Examples

# Ranges in the contribution of food 3+4+5 in the diet of Mink (try ?Minkdiet)

```
E <- rbind(Minkdiet$Prey, rep(1, 7))
F <- c(Minkdiet$Mink, 1)
EqA \leq c(0, 0, 1, 1, 1, 0, 0) # sum of food 3,4,5
(isoA <- varranges(E, F, EqA = EqA, ispos = TRUE)) # ranges of part of food 3+4+5# The same, but explicitly imposing positivity
varranges(E, F, EqA = EqA, G = diag(7), H = rep(0, 7))
```
# The same, but shorter - using lower bound: varranges(E, F, EqA = EqA, lower=0)

<span id="page-36-1"></span>varsample *Samples the probability density function of variables of linear inverse problems.*

#### Description

Uses random samples of an under- or overdetermined linear problem to estimate the distribution of equations

Based on a random sample of x (e.g. produced with [xsample](#page-40-1)), produces the corresponding set of "variables" consisting of linear equations in the unknowns.

$$
Var = EqA.x + EqB
$$

Usage

varsample (X, EqA, EqB=NULL)

#### <span id="page-37-0"></span>**Arguments**

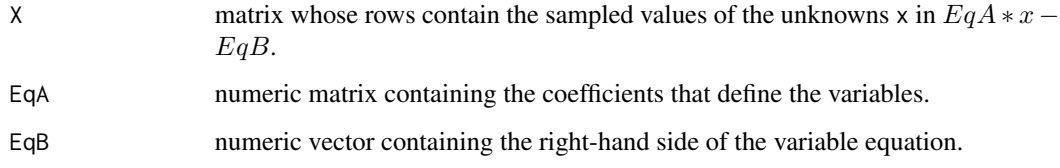

#### Value

a matrix whose rows contain the sampled values of the variables.

## Author(s)

Karline Soetaert <karline.soetaert@nioz.nl>

## See Also

[Minkdiet](#page-21-1), for a description of the Mink diet example.

[varranges](#page-34-1), to estimate ranges of inverse variables.

[xsample](#page-40-1), to randomly sample the lsei problem.

```
# The probability distribution of vertebrate and invertebrate
# food in the diet of Mink
# food items of Mink are (in that order):
# fish mussels crabs shrimp rodents amphipods ducks
# V I I I V I V
# V= vertebrate, I = invertebrate
# In matrix form:
VarA \leq matrix(ncol = 7, byrow = TRUE, data = c(
       0, 1, 1, 1, 0, 1, 0, # invertebrates
       1, 0, 0, 0, 1, 0, 1)) # vertebrates
# first sample the Minkdiet problem
E <- rbind(Minkdiet$Prey, rep(1, 7))
F <- c(Minkdiet$Mink, 1)
X \le -xsample(E = E, F = F, G = diag(7), H = rep(0, 7), iter = 1000)$X
#then determine Diet Composition in terms of vertebrate and invertebrate food
DC \le varsample(X = X, EqA = VarA)
hist(DC[,1], freq = FALSE, xlab = "fraction",
     main = "invertebrate food in Mink diet", col = "lightblue")
```
<span id="page-38-1"></span><span id="page-38-0"></span>

## Description

Given the linear constraints

 $Ex = f$  $Gx \geq h$ 

finds the minimum and maximum values of all elements of vector  $x$ 

This is done by successively minimising and maximising each x, using linear programming.

#### Usage

```
xranges(E = NULL, F = NULL, G = NULL, H = NULL,
       ispos = FALSE, tol = 1e-8, central = FALSE, full=False,verbose = TRUE, lower = NULL, upper = NULL)
```
#### Arguments

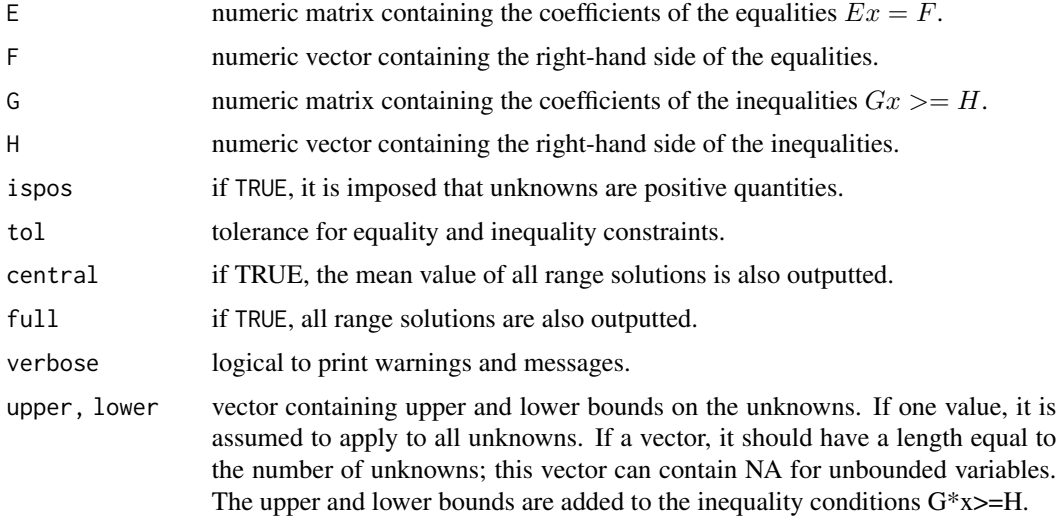

## Details

The ranges are estimated by successively minimising and maximising each unknown, and using linear programming (based on function lp from R-package lpSolve.

By default linear programming assumes that all unknowns are positive. If all unknowns are indeed to be positive, then it will generally be faster to set ispos equal to TRUE If ispos is FALSE, then a system double the size of the original system must be solved.

xranges outputs only the minimum and maximum value of each flow unless:

<span id="page-39-0"></span>full is TRUE. In this case, all the results of the successive minimisation and maximisation will be outputted, i.e. for each linear programming application, not just the value of the unknown being optimised but also the corresponding values of the other unknowns will be outputted.

If central is TRUE, then the mean of all the results of the linear programming will be outputted. This may be a good starting value for [xsample](#page-40-1)

Note: the columns corresponding to the central value and the full results are valid solutions of the equations  $Ex = F$  and  $Gx \geq H$ . This is not the case for the first two columns (with the minimal and maximal values).

#### Value

a matrix with at least two columns:

column 1 and 2: the minimum and maximum value of each x

if central is TRUE: column  $3$  = the central value

if full is TRUE: next columns contain all valid range solutions

## Author(s)

Karline Soetaert <karline.soetaert@nioz.nl>

#### References

Michel Berkelaar and others (2010). lpSolve: Interface to Lp\_solve v. 5.5 to solve linear/integer programs. R package version 5.6.5. http://CRAN.R-project.org/package=lpSolve

#### See Also

[Minkdiet](#page-21-1), for a description of the Mink diet example.

[varranges](#page-34-1), for range estimation of variables,

[xsample](#page-40-1), to randomly sample the lsei problem

[lp](#page-0-0): linear programming from package lpSolve

```
# Estimate the ranges in the Diet Composition of Mink
E <- rbind(Minkdiet$Prey, rep(1, 7))
F <- c(Minkdiet$Mink, 1)
(DC <- xranges(E, F, ispos = TRUE))
# The same, but explicitly imposing positivity using G and H
xranges(E, F, G = diag(7), H = rep(0, 7))
# and using lower bound
xranges(E, F, lower = 0, verbose = FALSE)
```
<span id="page-40-1"></span><span id="page-40-0"></span>xsample *Randomly samples an underdetermined problem with linear equality and inequality constraints*

## Description

Random sampling of inverse linear problems with linear equality and inequality constraints. Uses either a "hit and run" algorithm (random or coordinate directions) or a mirroring technique for sampling.

The Markov Chain Monte Carlo method produces a sample solution for

$$
Ex = f
$$

$$
Ax \simeq B
$$

$$
Gx \ge h
$$

where  $Ex = F$  have to be met exactly, and x is distributed according to  $p(x) \propto e^{-\frac{1}{2} (A x - b)^T W^2 (A x - b)}$ 

## Usage

```
xsample(A = NULL, B = NULL, E = NULL, F = NULL,G = NULL, H = NULL, sdB = NULL, W = 1,iter = 3000, outputlength = iter, burninlength = NULL,
       type = "mirror", jmp = NULL, tol = sqrt(.Machine$double.eps),
       x0 = NULL, fulloutput = FALSE, test = TRUE, verbose=TRUE,
       lower = NULL, upper = NULL)
```
## Arguments

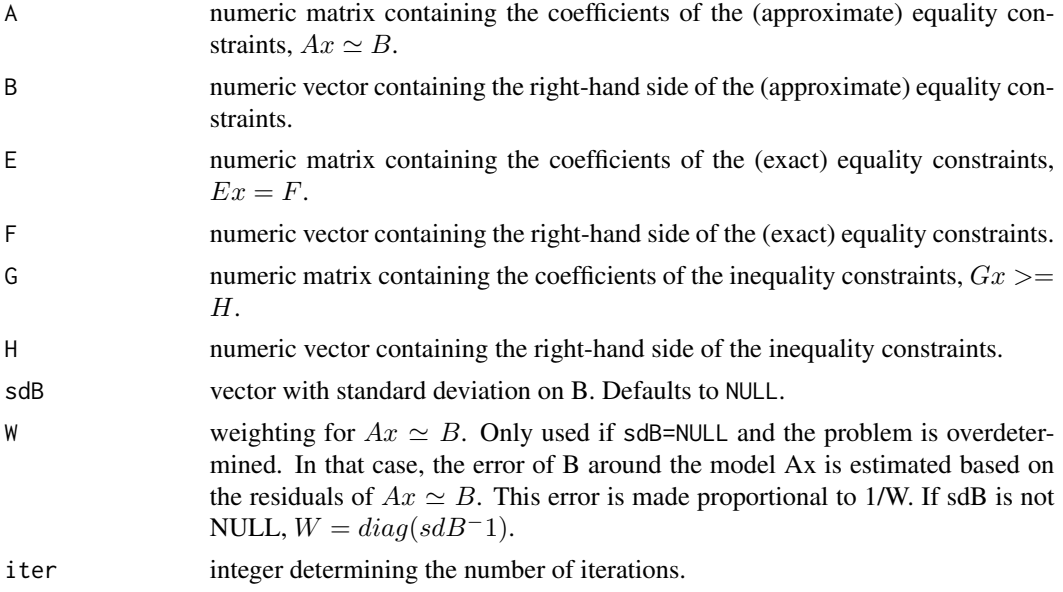

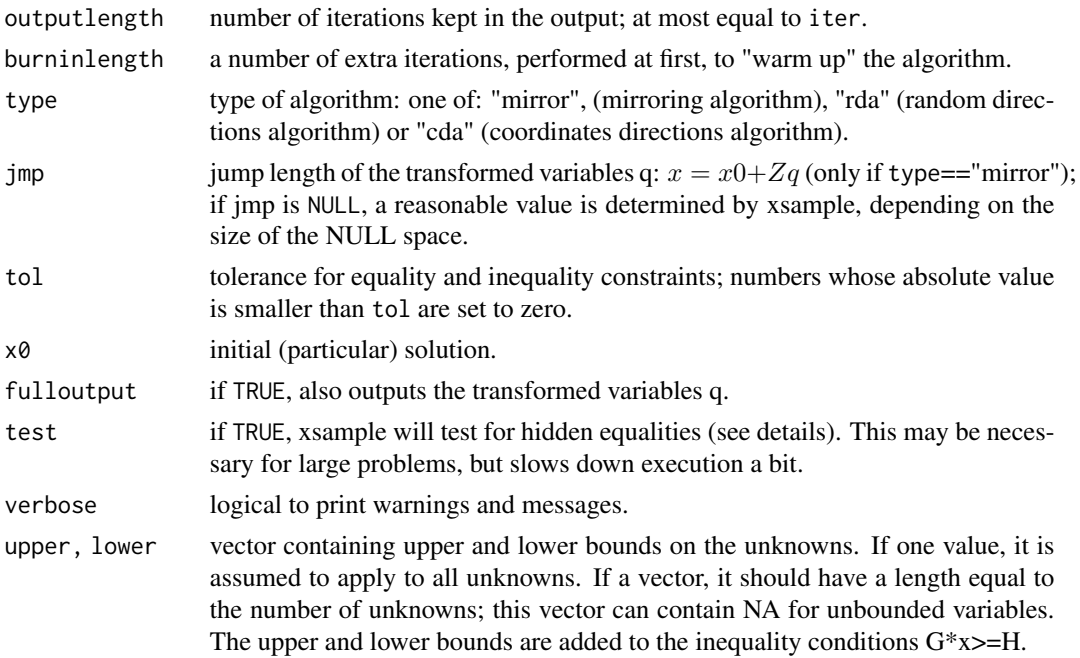

## Details

The algorithm proceeds in two steps.

- 1. the equality constraints  $Ex = F$  are eliminated, and the system  $Ex = f, Gx \ge h$  is rewritten as  $G(p + Zq) \geq h$ , i.e. containing only inequality constraints and where Z is a basis for the null space of E.
- 2. the distribution of  $q$  is sampled numerically using a random walk (based on the Metropolis algorithm).

There are three algorithms for selecting new samples: rda, cda (two hit-and-run algorithms) and a novel mirror algorithm.

- In the rda algorithm first a random direction is selected, and the new sample obtained by uniformly sampling the line connecting the old sample and the intersection with the planes defined by the inequality constraints.
- the cda algorithm is similar, except that the direction is chosen along one of the coordinate axes.
- the mirror algorithm is yet unpublished; it uses the inequality constraints as "reflecting planes" along which jumps are reflected. In contrast to cda and rda, this algorithm also works with unbounded problems (i.e. for which some of the unknowns can attain Inf).

For more information, see the package vignette vignette(xsample) or the file xsample.pdf in the packages 'docs' subdirectory.

Raftery and Lewis (1996) suggest a minimum of 3000 iterations to reach the extremes.

If provided, then x0 should be a valid particular solution (i.e.  $E * x0 = b$  and  $G * x0 >= h$ ), else the algorithm will fail.

#### <span id="page-42-0"></span>xsample 43

For larger problems, a central solution may be necessary as a starting point for the rda and cda algorithms. A good starting value is provided by the "central" value when running the function [xranges](#page-38-1) with option central equal to TRUE.

If the particular solution  $(x0)$  is not provided, then the parsimonious solution is sought, see  $1$ dei.

This may however not be the most efficient way to start the algorithm. The parsimonious solution is usually located near the edges, and the rda and cda algorithms may not get out of this corner. The mirror algorithm is insensitive to that. Here it may be even better to start in a corner (as this position will always never be reached by random sampling).

The algorithm will fail if there are hidden equalities. For instance, two inequalities may together impose an equality on an unknown, or, inequalities may impose equalities on a linear combination of two or more unknowns.

In this case, the basis of the null space Z will be deficient. Therefore, xsample starts by checking if such hidden equalities exist. If it is suspected that this is NOT the case, set test to FALSE. This will speed up execution slightly.

It is our experience that for small problems either the rda and cda algorithms are often more efficient. For really large problems, the mirror algorithm is usually much more efficient; select a jump length (jmp) that ensures good random coverage, while still keeping the number of reflections reasonable. If unsure about the size of jmp, the default will do.

See [E\\_coli](#page-8-1) for an example where a relatively large problem is sampled.

## Value

a list containing:

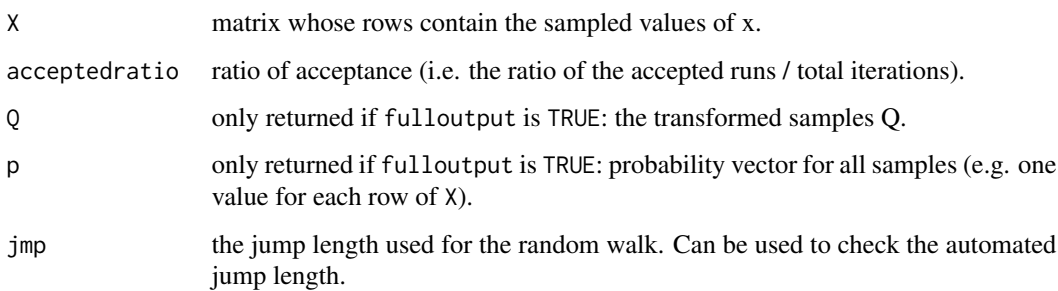

#### Author(s)

Karel Van den Meersche

Karline Soetaert <karline.soetaert@nioz.nl>

## References

Van den Meersche K, Soetaert K, Van Oevelen D (2009). xsample(): An R Function for Sampling Linear Inverse Problems. Journal of Statistical Software, Code Snippets, 30(1), 1-15.

<https://www.jstatsoft.org/v30/c01/>

<span id="page-43-0"></span>44 xsample

## See Also

[Minkdiet](#page-21-1), for a description of the Mink diet example.

[ldei](#page-10-1), to find the least distance solution

[lsei](#page-17-1), to find the least squares solution

[varsample](#page-36-1), to randomly sample variables of an lsei problem.

[varranges](#page-34-1), to estimate ranges of inverse variables.

```
#-------------------------------------------------------------------------------
# A simple problem
#-------------------------------------------------------------------------------
# Sample the probability density function of x1,...x4
# subject to:
# x1 + x2 + x4 = 3\# x^2 -x^3 + x^4 = -1# xi > 0
E \leq matrix(nrow = 2, byrow = TRUE, data = c(1, 1, 0, 1,
                                          0, 1, -1, 1)F \leq -c(3, -1)xs < -xsample(E = E, F = F, lower = 0)pairs(xs)
#-------------------------------------------------------------------------------
# Sample the underdetermined Mink diet problem
#-------------------------------------------------------------------------------
E <- rbind(Minkdiet$Prey, rep(1, 7))
F <- c(Minkdiet$Mink, 1)
# Here the Requirement x > 0 is been inposed in G and H.
pairs(xsample(E = E, F = F, G = diag(7), H = rep(0, 7), iter = 5000,output = 1000, type = "cda")$X,
     main = "Minkdiet 1000 solutions, - cda")
```
# <span id="page-44-0"></span>Index

∗ algebra ldei , [11](#page-10-0) ldp , [14](#page-13-0) linp , [15](#page-14-0) lsei , [18](#page-17-0) nnls , [24](#page-23-0) varranges , [35](#page-34-0) varsample , [37](#page-36-0) xranges , [39](#page-38-0) xsample , [41](#page-40-0) ∗ array ldei , [11](#page-10-0) ldp , [14](#page-13-0) linp , [15](#page-14-0) lsei , [18](#page-17-0) nnls , [24](#page-23-0) resolution , [26](#page-25-0) Solve, [28](#page-27-0) Solve.banded, [30](#page-29-0) Solve.block , [32](#page-31-0) Solve.tridiag, [34](#page-33-0) varranges , [35](#page-34-0) varsample , [37](#page-36-0) xranges , [39](#page-38-0) xsample , [41](#page-40-0) ∗ datasets Blending , [4](#page-3-0) Chemtax , [6](#page-5-0) E\_coli , [9](#page-8-0) Minkdiet, [22](#page-21-0) RigaWeb , [27](#page-26-0) ∗ optimize ldei , [11](#page-10-0) ldp , [14](#page-13-0) linp , [15](#page-14-0) lsei , [18](#page-17-0) nnls , [24](#page-23-0) varranges , [35](#page-34-0) xranges , [39](#page-38-0)

xsample , [41](#page-40-0) ∗ package limSolve-package , [2](#page-1-0) Blending , *[3](#page-2-0)* , [4](#page-3-0) , *[17](#page-16-0)* Chemtax, [3](#page-2-0), [6](#page-5-0) E\_coli , *[3](#page-2-0)* , [9](#page-8-0) , *[43](#page-42-0)* ginv , *[29](#page-28-0)* ldei , *[3](#page-2-0)* , [11](#page-10-0) , *[15](#page-14-0)* , *[17](#page-16-0)* , *[20](#page-19-0)* , *[23](#page-22-0)* , *[25](#page-24-0)* , *[43](#page-42-0) , [44](#page-43-0)* ldp , *[3](#page-2-0)* , *[13](#page-12-0)* , [14](#page-13-0) limSolve *(*limSolve-package *)* , [2](#page-1-0) limSolve-package , [2](#page-1-0) linp , *[3](#page-2-0)* , *[5](#page-4-0)* , *[13](#page-12-0)* , [15](#page-14-0) , *[20](#page-19-0)* lp , *[15](#page-14-0)* , *[17](#page-16-0)* , *[36,](#page-35-0) [37](#page-36-0)* , *[40](#page-39-0)* lsei , *[3](#page-2-0)* , *[8](#page-7-0)* , *[13](#page-12-0)* , *[17](#page-16-0)* , [18](#page-17-0) , *[44](#page-43-0)* Minkdiet , *[3](#page-2-0)* , *[13](#page-12-0)* , [22](#page-21-0) , *[37,](#page-36-0) [38](#page-37-0)* , *[40](#page-39-0)* , *[44](#page-43-0)* nnls , *[3](#page-2-0)* , [24](#page-23-0) resolution , *[3](#page-2-0)* , [26](#page-25-0) RigaWeb , *[3](#page-2-0)* , [27](#page-26-0) Solve , *[3](#page-2-0)* , [28](#page-27-0) , *[31](#page-30-0)* , *[33](#page-32-0)* , *[35](#page-34-0)* solve , *[29](#page-28-0)* , *[31](#page-30-0)* , *[33](#page-32-0)* , *[35](#page-34-0)* Solve.banded , *[3](#page-2-0)* , [30](#page-29-0) , *[33](#page-32-0)* , *[35](#page-34-0)* Solve.block , [32](#page-31-0) , *[35](#page-34-0)* Solve.tridiag , *[3](#page-2-0)* , *[31](#page-30-0)* , *[33](#page-32-0)* , [34](#page-33-0) svd , *[26](#page-25-0)* varranges , *[3](#page-2-0)* , [35](#page-34-0) , *[38](#page-37-0)* , *[40](#page-39-0)* , *[44](#page-43-0)* varsample , *[3](#page-2-0)* , [37](#page-36-0) , *[44](#page-43-0)* xranges , *[3](#page-2-0)* , *[23](#page-22-0)* , *[37](#page-36-0)* , [39](#page-38-0) , *[43](#page-42-0)* xsample , *[3](#page-2-0)* , *[23](#page-22-0)* , *[37,](#page-36-0) [38](#page-37-0)* , *[40](#page-39-0)* , [41](#page-40-0)